### МИНИСТЕРСТВО ЗДРАВООХРАНЕНИЯ РЕСПУБЛИКИ БЕЛАРУСЬ

**УТВЕРЖДАЮ** заместитель Министра **Елавыя́й государственный** санитарный врач Республики Беларусь А.А. Тарасенко  $06$ 2022 г. етистрационный № 087-/dd/

### МЕТОД ВЫЯВЛЕНИЯ ДНК ВОЗБУДИТЕЛЯ ТУЛЯРЕМИИ В КЛИНИЧЕСКОМ И ПОЛЕВОМ МАТЕРИАЛЕ

инструкция по применению

#### УЧРЕЖДЕНИЯ - РАЗРАБОТЧИКИ:

Государственное учреждение «Республиканский научно-практический центр эпидемиологии и микробиологии», Государственное учреждение «Республиканский центр гигиены, эпидемиологии и общественного здоровья»

#### АВТОРЫ:

кандидат медицинских наук, доцент А.Г. Красько, Я.В. Молочкова, Е.В. Федорович, О.С. Залевская, Н.С. Верещако, С.Ф. Семенов, О.В. Климович

Минск, 2022

Туляремия – это острое зоонозное природно-очаговое инфекционное заболевание, характеризующееся многообразием путей заражения, развитием лихорадки, интоксикации, первичных очагов поражения на кожных покровах, конъюнктиве глаз, слизистой ротоглотки, в легких и кишечнике сопровождающихся развитием региональных лимфаденитов и различной степени генерализации процесса (гематогенная диссеминация).

В настоящей инструкции по применению (далее — инструкция) изложен метод выявления ДНК возбудителя туляремии в клиническом и полевом материале с использованием полимеразной цепной реакции (ПЦР) с амплификацией диагностически значимых участков генома Francisella tularensis в режиме реального времени и/или ПЦР амплификацией диагностически значимых участков генома с последующим секвенированием и молекулярно-генетическим биоинформационным типированием.

Инструкция предназначена для учреждений здравоохранения, осуществляющих надзор за природно-очаговыми инфекциями и оказывающих медицинскую помощь пациентам с инфекционными заболеваниями.

### ОБЩИЕ ПОЛОЖЕНИЯ

#### 1 Показания к применению

Инструкция может быть применена в комплексе мероприятий по организации и проведению эпидемиологического слежения и профилактики заболеваний туляремией на территории Республики Беларусь.

Классификация по МКБ 10: туляремия А21 (А21.1-А21.9).

### 2 Противопоказания к применению

Отсутствие условий для работы с возбудителями третьей группы патогенности.

3 Перечень необходимых изделий медицинской техники, изделий медицинского назначения, реактивов

# 3.1 Материалы для сбора клинических образцов и природного материала

Герметичные пробирки с крышками на 1,5 мл и 15 мл для забора биопроб и вакутайнеры с ЭДТА с переходником для забора крови.

Пробирки типа «эппендорф», пластиковые контейнеры для сбора клещей.

Транспортировочные контейнеры для упаковки и транспортировки проб в соответствии с условиями работы с патогенными биологическими агентами (ПБА) 3 группы биологического риска.

3.2 Оборудование и материалы для проведения ПЦР и секвенирования

Термоциклер с оптической системой детекции.

Центрифуга с охлаждением на 14000 об./мин.

Центрифуга типа «Эппендорф».

ПЦР боксы.

Аппарат для горизонтального электрофореза в агарозном геле с источником питания.

Гельдокументирующая система.

3 комплекта автоматических дозаторов.

Вортекс.

Твердотельный термостат.

Генетический анализатор.

Морозильник с температурой  $(-20^0C)$ .

Пластиковые пробирки (1,5 мл, 0,2 мл, 2 мл.) и наконечники с фильтрами для автоматических дозаторов (1-10 мкл, 10-100 мкл, 100- 1000 мкл).

### 3.3 Реагенты для проведения ПЦР и секвенирования

Праймеры и зонды.

Реагенты для проведения ПЦР (Taq-полимераза с 10х буфером, Mg2+, смесь дезоксинуклеотидов, деионизованная вода).

Реагенты для проведения секвенирующей ПЦР (праймеры, BigDye Terminatorv.3.1, 5х буфер, деионизованная вода).

HiDi Formamid

Маркер молекулярного веса.

Колонки для очистки продуктов ПЦР или аналогичные реагенты.

Реагенты и материалы для очистки продуктов после секвенирующей ПЦР (наборы для очистки продуктов ПЦР колоночным, преципитационным или ферментативным методами).

Комплект реагентов для выделения ДНК любого производителя.

# 3.4 Программное обеспечение для анализа нуклеотидных последовательностей

Стандартное программное обеспечение для анализа нуклеотидных последовательностей типа SeqScape, BioEdit, MEGA 6.1, LaserGene и др.

### 4 Технология осуществления метода

## 4.1 Сбор, доставка и хранение клинического и природного материала

При эпизоотологическом обследовании в бактериологические лаборатории направляют: мелких эктопаразитов (клещи, вши, блохи), членистоногих (комаров), органы грызунов, воду из водоемов или колодцев, погадки птиц, помет мелких млекопитающих.

Материал от больных забирает медицинский персонал ЛПУ при поступлении больного, предпочтительно до начала лечения антибактериальными препаратами. Секционный материал забирают медицинские работники паталогоанатомических отделений.

В бактериологические лаборатории направляют материал от больных людей в зависимости от клинической формы болезни (кровь, содержимое бубона, материал из зева, отделяемое язвы и конъюнктивы глаза); от умерших людей (увеличенные лимфатические узлы, измененные участки легких и селезенки); от вакцинированных людей – кровь.

Забор проб всех видов материала осуществляют в стерильную посуду, соответствующую объему проб. После забора, пробирки обязательно обрабатываются дезинфектантами и упаковываются в транспортный контейнер.

Транспортирование материала осуществляется в специальном термоконтейнере с охлаждающим элементом или в термосе со льдом по возможности в течение короткого срока времени при температуре от 40 С до 80 С. При невозможности немедленной отправки (до 4 часов после забора) пробы замораживают при минус  $20^0C$  и далее транспортируют в замороженном виде. Каждый образец для

исключения взаимной контаминации хранят и транспортируют в отдельном полиэтиленовом пакете.

Образцы цельной крови: при температуре от 20°С до 25°С – хранятся в течение 6 часов с момента получения материала; при температуре от 2°С до 8°С – не более одних суток.

Недопустимо замораживание образцов цельной крови!

Образцы полевого материала хранятся при температуре от 20°С до  $25^{\circ}$ С – не более 12 часов с момента получения, при температуре от 2 $^{\circ}$ С до 8°С – не более 4-6 дней, при минус 20°С до 6 месяцев, до года и более при минус 70°С.

## 4.2 Исследования с целью выявления генетического материала возбудителя туляремии

Работу с биологическим материалом следует производить с соблюдением правил работы с ПБА 3 группы риска в соответствии с СанНиП «Требования безопасности при осуществлении работ с условно-патогенными микроорганизмами и патогенными биологическими агентами, к организации и проведению их учета, хранения, передачи и транспортировки», утверждёнными постановлением Министерства Здравоохранения Республики Беларусь 6 января 2017 г., № 2.

#### 4.2.1 Приготовление образцов для исследования

# 4.2.1.1 Предварительная подготовка проб из полевого материала

#### Подготовка проб эктопаразитов (клещи, блохи, вши)

В пробирку с клещами добавляют 500 мкл 0.9 % раствора хлорида натрия или фосфатного буфера, встряхивают на вортексе,

центрифугируют в течение 3-5 с на микроцентрифуге для удаления капель с внутренней поверхности крышки пробирки, после чего надосадочную жидкость аккуратно забирают с помощью вакуумного аспиратора. Для приготовления суспензий клещей используют стерильную фарфоровую чашку и стерильный пестик. Клещей растирают в 300 мкл (если проба состоит из одного клеща Ixodes) или в 500 мкл (при исследовании клеща рода Dermacentor), затем полученную суспензию центрифугируют при 5000 об/мин в течение 2 мин и отбирают 100 мкл надосадочной жидкости для экстракции РНК/ДНК из клещей Ixodes и 50 мкл - для экстракции РНК/ДНК из клещей Dermacentor.

Личинок иксодовых клещей объединяют по 100-200 экз., нимф по 50-100 в зависимости от степени их упитанности. Затем помещают в стерильную ступку, растирают пестиком, добавляют 1-3 мл 0,9%-го раствора натрия хлорида или фосфатного буфера. Полученную суспензию центрифугируют при 5000 об/мин в течение 2 мин и отбирают надосадочную жидкость.

Блох и вшей сортируют по видам (родам), а также видам зверьков, с которых они были собраны, помещают в стерильные пробирки и далее подвергают обработке по той же методике, что личинок и нимф иксодовых клещей.

### Подготовка проб комаров

Комаров в количестве 20 особей помещают в стерильные фарфоровые чашки, добавляют 1,5 мл 0.9 % раствора хлорида натрия или фосфатного буфера и гомогенизируют пробу. Автоматической пипеткой со стерильным наконечником с фильтром переносят пробы в

микроцентрифужные пробирки объемом 1,5 мл и центрифугируют при 1200 об/мин в течение 2 минут. Надосадочную жидкость переносят в отдельные микроцентрифужные пробирки объемом 1,5 мкл в количестве 0,9 мл.

#### Подготовка проб гидробионтов

Гидробионтов, ручейников и бокоплавов перед исследованием промывают в нескольких порциях воды и 1-2-х порциях стерильной дистиллированной воды. У животных, имеющих на теле чехлики или раковины, последние удаляют. Животных объединяют в группы по 5- 10-20 экземпляров в зависимости от размеров особей, растирают в ступке, добавляют 1,5 мл 0.9 % раствора натрия хлорида или фосфатного буфера и гомогенизируют. Автоматической пипеткой со стерильным наконечником с фильтром переносят пробы в микроцентрифужные пробирки объемом 1,5 мл и центрифугируют при 1200 об/мин в течение 2 минут. Надосадочную жидкость переносят в отдельные микроцентрифужные пробирки объемом 1,5 мкл в количестве 0,9 мл.

#### Подготовка суспензии органов животных

Кусочки печени и селезенки грызунов помещают в стерильную фарфоровую чашку со стеклянным песком и растирают с добавлением 0.9 % раствора натрия хлорида или фосфатного буфера в соотношении 1:5 (вес/объем) до гомогенной суспензии. Затем через стерильный ватный тампон при помощи пипетки отбирают надосадочную жидкость в отдельные микроцентрифужные пробирки объемом 1,5 мл по 0,9 мл.

Подготовка проб воды открытых водоемов

Образцы воды в объеме 35 мл переносят в центрифужные пробирки типа Falcon объемом 50 мл и центрифугируют в течение 10 минут при 10000 об/мин. осадок в каждой пробирке суспендируют в 0,9 мл 0.9 % раствора натрия хлорида или фосфатного буфера. Полученную суспензию из центрифужных пробирок отбирали в микроцентрифужные пробирки объемом 1,5 мл.

#### Подготовка проб погадок птиц и помета мелких млекопитающих

Каждую погадку или пробу помета рекомендуется исследовать индивидуально. После доставки в лабораторию материал просушивают при комнатной температуре и взвешивают каждую пробу с точностью до 0,1 г. После взвешивания погадку (или помет) растирают пестиком в фарфоровой ступке с необходимым количеством подогретого до 70°С 0,9%-го раствора натрия хлорида или фосфатного буфера в соотношении 1:5 (вес/объем) до гомогенной суспензии. Полученную взвесь отсасывают через кусок стерильной ваты пипеткой, переносят в пробирку.

## 4.2.1.2 Предварительная подготовка проб из клинического материала

### Подготовка проб крови

Плазму крови получают путем центрифугирования пробирки с цельной кровью в течение 10-20 минут при 3000 об/мин, после чего плазму отбирают наконечниками (на 1 мл.) с аэрозольным барьером и переносят в пробирки типа «эппендорф». Образцы плазмы крови желательно разлить небольшими (0,1-0,2 мл.) порциями в отдельные стерильные пробирки объемом 1,5 мл. Образцы, предназначенные для длительного хранения, отбирают в пробирки на 2 мл с

завинчивающимися крышками. Допускается только однократное замораживание-оттаивание материала.

Подготовка проб смыва из зева, содержимого бубона, отделяемого язвы и конъюктивы глаза

Из пробы, предварительно тщательно отжав, удаляют тампон и из общего объема (5-7 мл) отбирают 1 мл материала в пластиковую 1,5 мл пробирку и центрифугируют при 4000 об/мин в течение 10 мин. Надосадок удаляют и осадок ресуспендируют в 200 – 300 мкл 0.9 % раствора натрия хлорида или фосфатного буфера. Полученный материал используют для выделения ДНК.

#### Подготовка проб из секционного материала

Увеличенные лимфоузлы, кусочки селезенки и легких помещают в стерильную фарфоровую чашку со стеклянным песком и растирают с добавлением 0.9 % раствора натрия хлорида или фосфатного буфера в соотношении 1:5 (вес/объем) до гомогенной суспензии. Затем при помощи стерильной пипетки отбирают надосадочную жидкость в отдельные микроцентрифужные пробирки объемом 1,5 мл по 0,9 мл.

### 4.2.2 Экстракция ДНК

Выделение ДНК Francisella tularensis проводят с использованием готовых коммерческих наборов согласно прилагаемой инструкции. Для этих целей может быть использован любой набор реагентов, зарегистрированный в установленном порядке на территории Республики Беларусь.

4.2.3 Диагностическая амплификация участков генов поверхностных белков fopA и/или tul4 в режиме реального времени

Для выявления ДНК патогенных вариантов Francisella tularensis используют диагностическую амплификацию в режиме реального времени участков генов поверхностных белков fopA и/или tul4 (таблица 1).

Таблица 1 – Последовательности праймеров и зондов для специфического выявления ДНК патогенных вариантов Francisella tularensis.

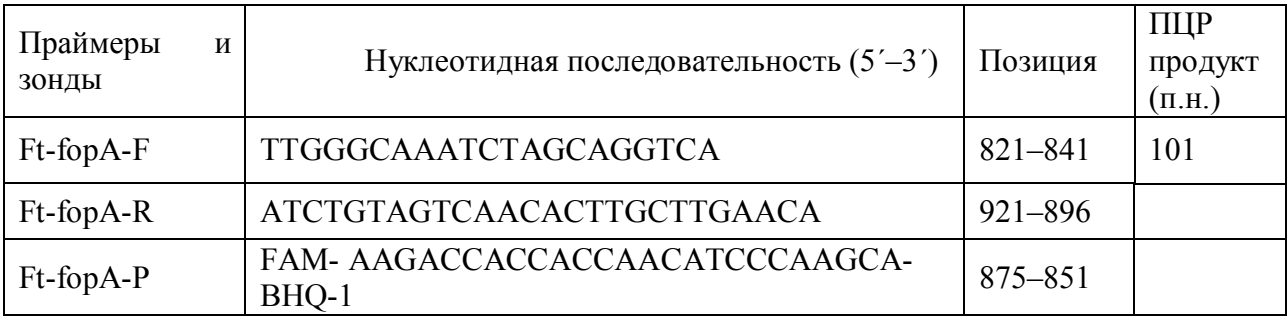

Таблица 1 (продолжение)

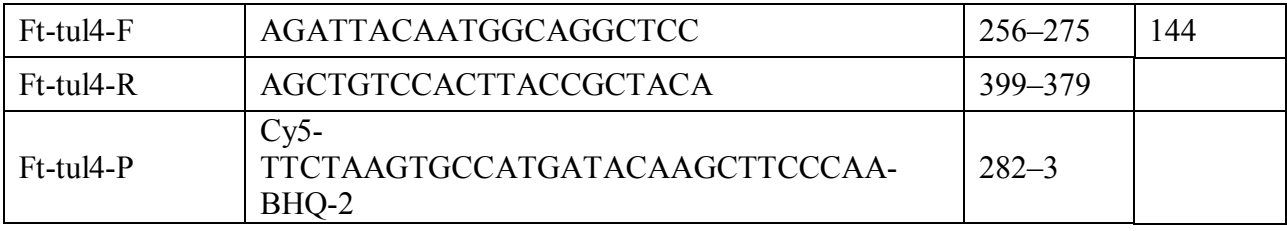

Компоненты реакции диагностической амплификации (ПЦР):

- исследуемая ДНК,

-пара праймеров и внутренний диагностический олигонуклеотидзонд для амплификации участков генов поверхностных белков *fopA* и tul4 в режиме реального времени с использованием флюорофоров FAM и Cy5 соответственно,

-10хTaq-буфер,

-фермент 5 Ед./мкл Taq-полимераза,

 $-50$ <sub>M</sub>M MgCl<sub>2</sub>,

-смесь дНТФ 8 мМ (каждый в концентрации 2 мМ),

- деионизованная вода.

Для проведения одновременно нескольких реакций и снижения вероятности погрешности пипеток, готовят ПЦР-смесь в отдельной пробирке из расчета количества образцов +1 образец (таблица 2).

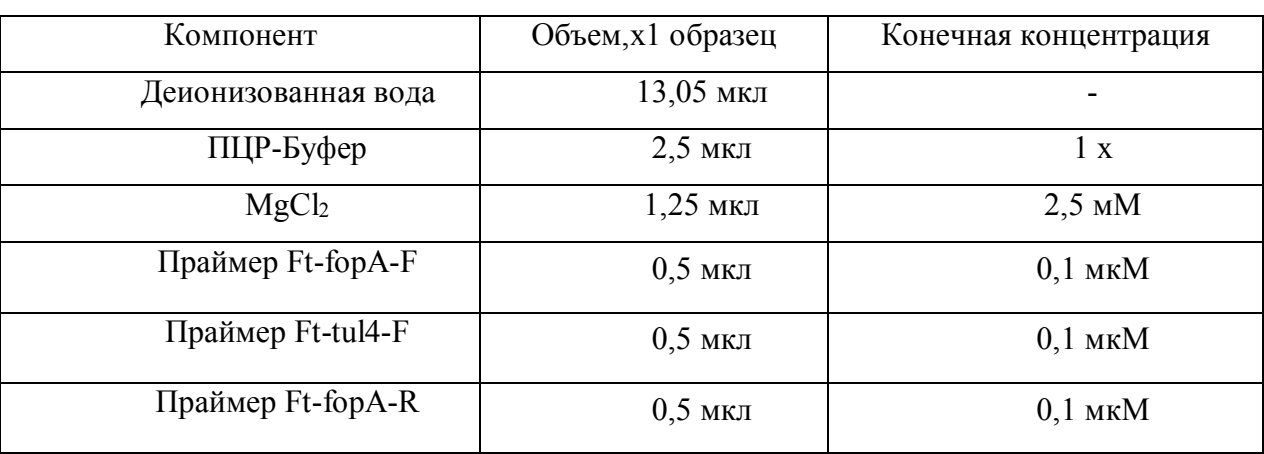

Таблица 2 – Состав реакционной смеси

Таблица 2 (продолжение)

| Праймер Ft-tul4-R   | $0,5$ мкл  | $0,1$ MKM        |
|---------------------|------------|------------------|
| Зонд Ft-fopA-P      | $0,25$ мкл | $0,1$ MKM        |
| Зонд Ft-tul4-P      | $0,25$ мкл | $0,1$ MKM        |
| Смесь дНТФ          | $2,5$ мкл  | $0,8$ MM         |
| Таq-полимераза      | $0,2$ мкл  | 1 E <sub>A</sub> |
| Общий объем: 22 мкл |            |                  |

Аккуратно перемешивают ПЦР-смесь и осаждают на микроцентрифуге-вортексе.

Добавляют по 22 мкл ПЦР-смеси в пробирки объемом 0,2 мл для каждого исследуемого образца. Добавляют 3 мкл исследуемой ДНК в каждую пробирку. Аккуратно перемешивают смесь на вортексе, осаждают центрифугированием при 6000 об/мин 10-15 секунд.

В качестве негативного контроля используют дистиллированную воду (буфер ТЕ), не содержащую фрагментов ДНК.

В качестве положительного контроля была использована ДНК, выделенная из референс-штамма  $N<sub>214</sub>$  - F. tularensis, зарегистрированного в Республиканской коллекции патогенных биологически агентов (РКПБА-2014-121).

Устанавливают все пробирки в блок детектирующего амплификатора. Программа для проведения ПЦР в режиме реального времени приведена в таблице 3.

Таблица 3 – Программа проведения ПЦР

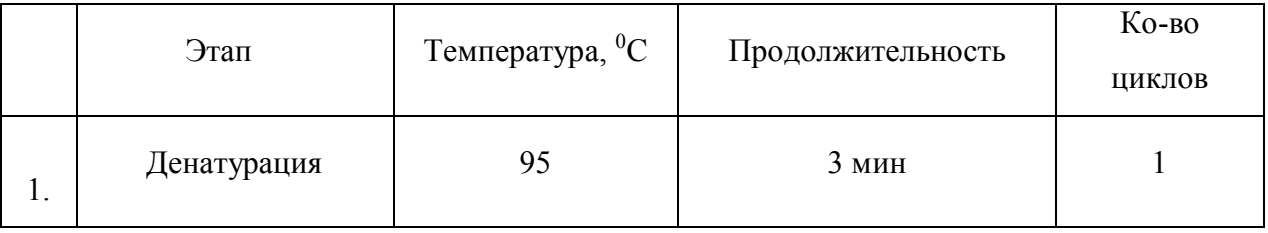

Таблица 3 (продолжение)

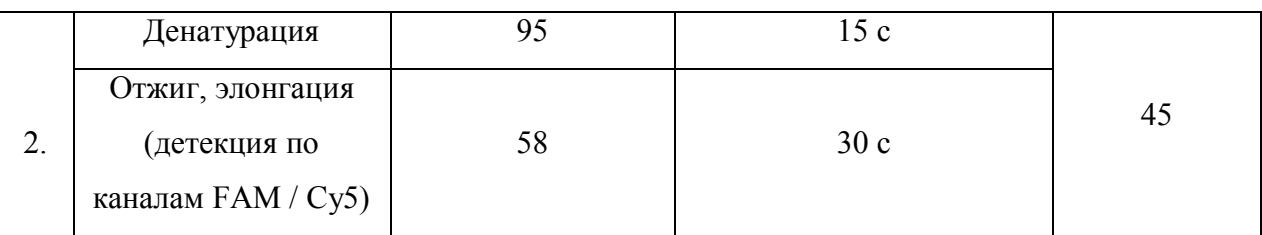

Анализ и интерпретацию результатов проводят с помощью программного обеспечения используемого прибора для проведения ПЦР c детекцией в режиме реального времени, анализируя кривую накопления флуоресцентного сигнала по каналам для флуорофоров FAM и Cy5. Результат реакции оценивают как положительный, если значения порогового цикла (Ct) ниже или равно 40 - для приборов

планшетного типа, 38 – для приборов роторного типа. Результат реакции оценивают как отрицательный, если значения порогового цикла (Ct) отсутствуют, или превышают 40 - для приборов планшетного типа, 38 – для приборов роторного типа. Подсчитывают абсолютное количество положительных и отрицательных результатов реакции.

Допускается использование наборов для ПЦР-диагностики, разрешенных к применению на территории Республики Беларусь.

4.2.4 Диагностическая амплификация по участку гена сукцинатдегидрогеназы (sdhA) возбудителя туляремии с последующей электрофоретической детекцией продуктов амплификации

Амплификация по участку гена сукцинатдегидрогеназы (sdhA) возбудителя туляремии проводится методом ПЦР с последующим анализом продуктов реакции методом электрофореза нуклеиновых кислот в агарозном геле.

Компоненты ПЦР:

- исследуемая ДНК, выделенная из пробы,

-пара праймеров для амплификации фрагмента гена сукцинатдегидрогеназы (sdhA) возбудителя туляремии:

SdhF (5'-AAGATATCAACGAGCKTTT-3 '), SdhR (5'-AAAGCAAGACCCATACCATC-3'), 10х ПЦР-буфер,  $50$ <sub>M</sub>M MgCl<sub>2</sub> 25мМ смесь трифосфатов, ферментTaq-полимераза 5 Ед./мкл., деионизованная вода.

Размер амплифицируемого фрагмента – 350 пар оснований. Этот фрагмент позволяет провести дополнительное исследование путём секвенирования полученных ПЦР-продуктов для окончательной идентификации возбудителя туляремии в сравнении нуклеотидных последовательностей.

Для проведения одновременно нескольких реакций и снижения вероятности погрешности пипеток, готовят ПЦР-смесь в отдельной пробирке из расчета количества образцов +1 образец. Состав реакционной смеси представлен в таблице 4.

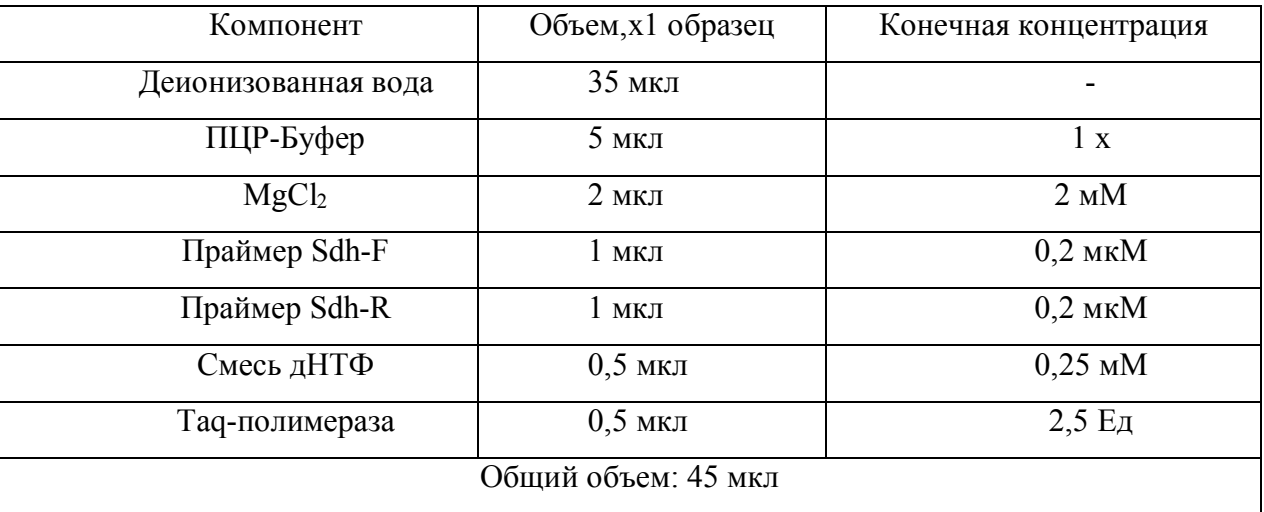

Таблица 4 – Состав реакционной смеси

Аккуратно перемешивают ПЦР-смесь, кратко осадить.

Добавляют по 45 мкл ПЦР-смеси в пробирки объемом 0,2 мл для каждого исследуемого образца и вносят по 5 мкл исследуемой ДНК в каждую пробирку. Аккуратно перемешивают смесь на вортексе, осаждают центрифугированием при 6000 об/мин 10-15 секунд.

Помещают пробирки в амплификатор. Программа проведения ПЦР представлена в таблице 5.

Таблица 5 – Программа проведения ПЦР

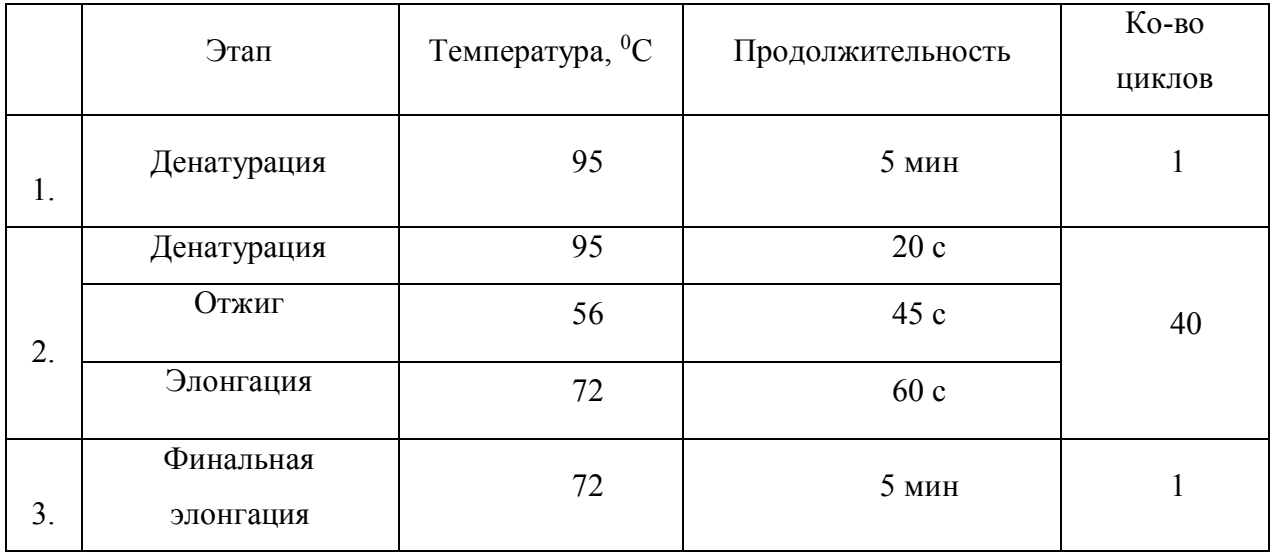

Электрофорез продуктов амплификации проводят в агарозном геле с использованием этидиума бромида в качестве интеркалирующего красителя ДНК. Концентрация геля – 1,5%, буферы – однократный ТБЭ или ТАЭ. Учёт результатов проводят с использованием проходящего УФ-света, длина волны 302 нм., на приборе любого производителя с фото документированием.

# 4.3 Описание технологии используемого метода для молекулярно-генетического типирования изолятов Francisella tularensis

Типирование изолятов Francisella tularensis проводят путём определения нуклеотидных последовательностей амплифицированных фрагментов ДНК генома Francisella tularensis и последующего сравнения с образцами международного банка GenBank методами биоинформационного анализа.

### 4.3.1 Очистка продуктов амплификации

Очистка продуктов амплификации осуществляют колоночным или преципитационным методами на коммерческих наборах в соответствии с инструкцией производителя. Для этих целей может быть использован любой набор реагентов, зарегистрированный в установленном порядке на территории Республики Беларусь.

# 4.3.2 Проведение определения нуклеотидных последовательностей - секвенирующая ПЦР

С подготовленными пробами выполняют секвенирующую ПЦР. Состав рекционной смеси представлен в таблице 6.

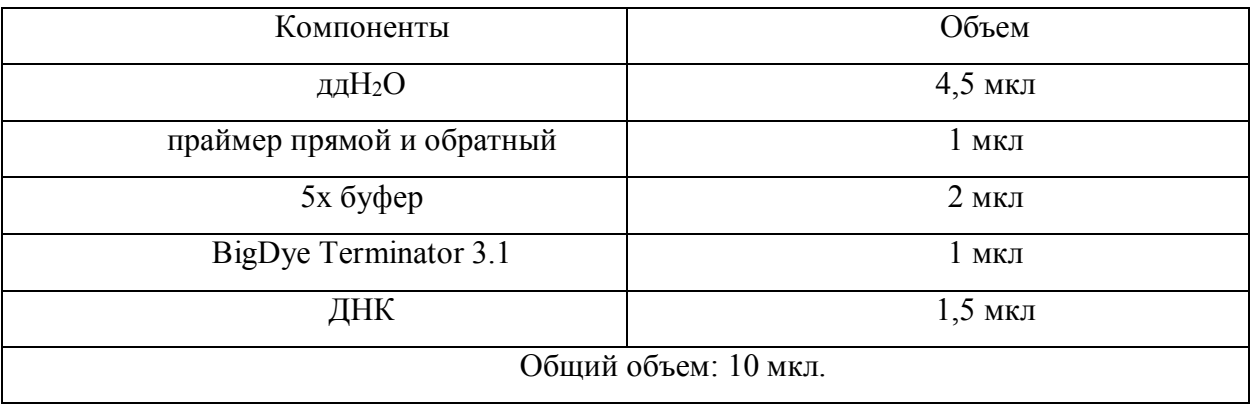

Таблица 6 – Состав реакционной смеси

Секвенирующую ПЦР-смесь в объеме 10 мкл готовят по следующей прописи: 1,0 мкл прямого или обратного праймера (10 пкМ), 0,5 мкл BigDye Terminator v.3.1, 2 мкл ПЦР продукта (10 нг.), 2 мкл BigDye буфера, 4,5 мкл деионизованной воды.

Программа проведения ПЦР представлена в таблице 7.

Таблица 7 – Программа проведения ПЦР

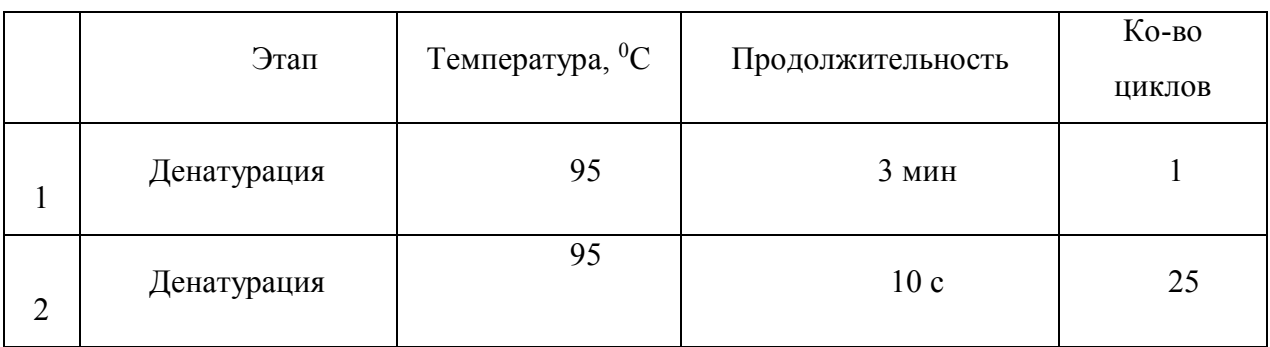

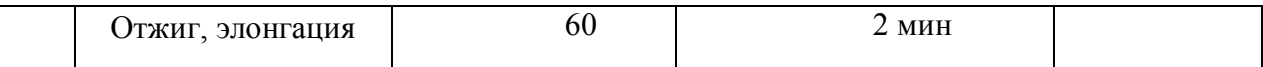

Продукты секвенирующей ПЦР очищаются от не включенных нуклеотидов методом преципитации.

## 4.3.3 Определение нуклеотидных последовательностей (секвенирование) продуктов ПЦР

К очищенной пробе добавляют по 20 мкл Hi-Di™ Formamide, перемешивают 5 с на вортексе, сбрасывают кратким центрифугированием капли со стенок пробирок. Помещают пробирки в термостат при 95<sup>0</sup>С на 2 минуты. Затем немедленно образцы помещают на лед. Подготовленные пробы вносят по 10 мкл в планшет генетического анализатора и проводят процедуру активации и запуска программы автоматического секвенирования.

### 4.3.4. Типирование изолята возбудителя туляремии

Выполняется биоинформационный анализ результатов капиллярного электрофореза на автоматическом генетическом анализаторе с помощью стандартного программного обеспечения. Для типирования возбудителя туляремии по участку гена сукцинатдегидрогеназы (sdhA) используется программное обеспечение MEGA 6.0 и последующие версии, другие коммерческие программы анализа, а также программы on-line доступа Blast.

# 4.4 Перечень возможных ошибок, ограничений и пути их устранения

Проведение молекулярно-генетических исследований подразумевает соблюдение правил на всех этапах работы: взятие биоматериала, транспортировка, хранение и пробоподготовка,

выделение нуклеиновых кислот, амплификация и детекция. Несоблюдение данных правил приводит к возникновению ошибок, которые становятся причиной ложноположительных и ложноотрицательных результатов, что в свою очередь, приводит к неверной интерпретации результатов.

Причины ложноположительных результатов: перекрестная контаминация от образца к образцу в процессе пробоподготовки и на стадии выделения ДНК; загрязненные в результате предыдущих исследований реагенты, необработанный инструментарий.

Причины появления ложноотрицательных результатов: деградация исследуемой ДНК, несоблюдение технологии выделения нуклеиновых кислот, несоблюдение технологии подготовки ПЦР смеси, наличие ингибиторов ПЦР, использование реагентов с истекшим сроком годности, не соответствующий режим амплификации (неисправность оборудования). Пути устранения: выделить ДНК повторно, строго следуя инструкции, соблюдая холодовую цепь; на всех этапах исследования необходимо использование одноразовой стерильной пластиковой посуды и наконечников во избежание внесения ингибиторов реакции.